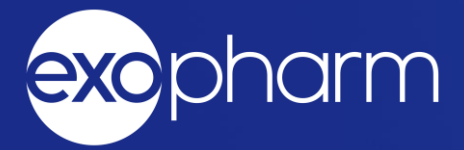

# ASX Announcement

**Melbourne, Australia, 25 October 2022**

# 2022 AGM Letter to Shareholders and Proxy

Genetic medicine and exosome-based drug-delivery company Exopharm Limited (ASX:EX1) attaches the following documents in relation to the Company's FY2022 Annual General Meeting (AGM):

- AGM Letter to Shareholders; and
- Proxy Form.

*By the Managing Director – this release has been authorised by the Managing Director.*

# COMPANY AND MEDIA ENQUIRIES:

Join our mailing list to receive updates: http://exo.ph/ExoMails www.exopharm.com P: +61 (0)3 9111 0026

Ian Dixon Managing Director Tel: +61 418 561 907 ian.dixon@exopharm.com

# ABOUT EXOPHARM

Exopharm (ASX:EX1) is a leader in advancing Genetic Medicines and other exosome-based medicines using exosomes or extracellular vesicles (EVs) as a chassis for improved and nonviral drug-delivery.

Exopharm (ASX:EX1) is pursuing a product pipeline-driven platform strategy. Exosomes can be loaded with a variety of active pharmaceutical ingredients (APIs) and can be targeted to selected cell-types and tissue types, improving the safety-profile of the APIs and providing better treatments. Exosomes can be used to deliver small molecule drugs, mRNA, DNA and other types of APIs.

Exosomes are an alternative means of drug-delivery inside the body, alongside technologies such as lipid nanoparticles (LNP), cell-penetrating peptides, viral vectors and liposomes.

Exopharm's exosome technologies solve important needs for the success of exosome medicines – **LEAP** manufacturing technology, **LOAD** API loading technologies and **EVPS** tropism technologies.

Exosome-based medicines could improve the treatment of many chronic or inherited medical conditions.

Exopharm is making its proprietary technologies available to pharmaceutical and biotechnology companies that want to harness exosome-delivery for their own products.

In addition, Exopharm is using its technology platform to enable its own product development programs - each aimed at delivering a transformative medicine for an unmet medical need.

# FORWARD LOOKING STATEMENTS

This announcement contains forward-looking statements which incorporate an element of uncertainty or risk, such as 'intends', 'may', 'could', 'believes', 'estimates', 'targets', 'aims', 'plans' or 'expects'. These statements are based on an evaluation of current corporate estimates, economic and operating conditions, as well as assumptions regarding future events. These events are, as at the date of this announcement, expected to take place, but there cannot be any guarantee that such events will occur as anticipated or at all given that many of the events are outside of Exopharm's control or subject to the success of the Development Program. Furthermore, the Company is subject to several risks as disclosed in the Prospectus dated 6 November 2018.

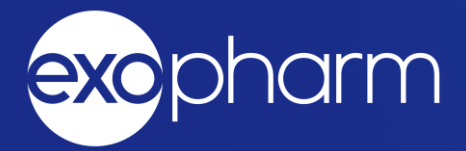

# ASX Announcement

# **Melbourne, Australia, 17 October 2022**

# Annual General Meeting – Letter to Shareholders

Genetic medicine and exosome-based drug-delivery company Exopharm Limited (ASX:EX1) advises that an Annual General Meeting of Shareholders will be held as a **hybrid meeting** at 9:00AM AEDT on Thursday, 24 November 2022 at Level 5, 126 Phillip Street, Sydney NSW 2000 and as a **virtual meeting**.

This Notice is given based on circumstances as at 17 October 2022. Should circumstances change, the Company will make an announcement on the ASX market announcements platform and on the Company's website at [https://exopharm.com/.](https://exopharm.com/) Shareholders are urged to monitor the ASX announcements platform and the Company's website.

# Notice of AGM

The full Notice of AGM ("Notice of Meeting") is available:

- 1. at<https://exopharm.com/asx-announcements/>
- 2. at<https://www2.asx.com.au/markets/company/EX1>
- 3. by contacting the Company Secretary on [david.franks@automicgroup.com.au](mailto:david.franks@automicgroup.com.au) or +612 8072 1400.

# Business and Resolutions at the AGM

The business and resolutions of the AGM, as outlined in the Notice of Meeting, are:

- 1. Resolution 1 Adoption of Remuneration Report;
- 2. Resolution 2 Re-election of Mr Jason Watson as Director;
- 3. Resolution 3 Adoption of New Constitution; and
- 4. Resolution 4 Adoption of Proportional Takeover Provisions.

# Virtual Meeting

The company is pleased to provide shareholders with the opportunity to attend and participate in person or as a virtual Meeting through an online meeting platform powered by Automic.

Shareholders that have an existing account with Automic will be able to watch, listen, and vote online.

Shareholders who do not have an account with Automic are strongly encouraged to register for an account **as soon as possible and well in advance of the Meeting** to avoid any delays on the day of the Meeting. An account can be created via the following link [investor.automic.com.au](https://investor.automic.com.au/) and then clicking on "**register**" and following the prompts. Shareholders will require their holder number (Securityholder Reference Number (SRN) or Holder Identification Number (HIN)) to create an account with Automic.

To access the virtual meeting on the day:

- 1. Open your internet browser and go to [investor.automic.com.au](https://investor.automic.com.au/)
- 2. Login with your username and password or click "**register**" if you haven't already created an account. **Shareholders are encouraged to create an account prior to the start of the meeting to ensure there is no delay in attending the virtual meeting**.
- 3. After logging in, a banner will display at the bottom of your screen to indicate that the meeting is open for registration, click on "**Register**" when this appears. Alternatively, click on "**Meetings**" on the left-hand menu bar to access registration.
- 4. Click on "**Register**" and follow the steps
- 5. Click on the URL to join the webcast where you can view and listen to the virtual meeting. Note that the webcast will open in a separate window.

Shareholders will be able to vote (see the "Voting virtually at the Meeting" section of this Notice of Meeting below) and ask questions at the virtual meeting.

Shareholders are also encouraged to submit questions in advance of the Meeting to the Company.

Questions must be submitted in writing to the Company Secretary, David Franks, at [david.franks@automicgroup.com.au](mailto:david.franks@automicgroup.com.au) at least five business days before the AGM.

The Company will also provide Shareholders with the opportunity to ask questions during the Meeting in respect to the formal items of business as well as general questions in respect to the Company and its business.

# Your vote is important

The business of the Annual General Meeting affects your shareholding and your vote is important.

# Voting in person

To vote in person, attend the Annual General Meeting on the date and at the place set out above.

# Voting virtually at the Meeting

Shareholders who wish to vote virtually on the day of the AGM can do so through the online meeting platform powered by Automic.

Once the Chair of the Meeting has declared the poll open for voting click on "Refresh" within the platform to be taken to the voting screen.

Select your voting direction and click "confirm" to submit your vote. Note that you cannot amend your vote after it has been submitted

For further information on the live voting process please see the **Registration and Voting Guide** at<https://www.automicgroup.com.au/virtual-agms/>

# Voting by proxy

To vote by proxy, please use one of the following methods:

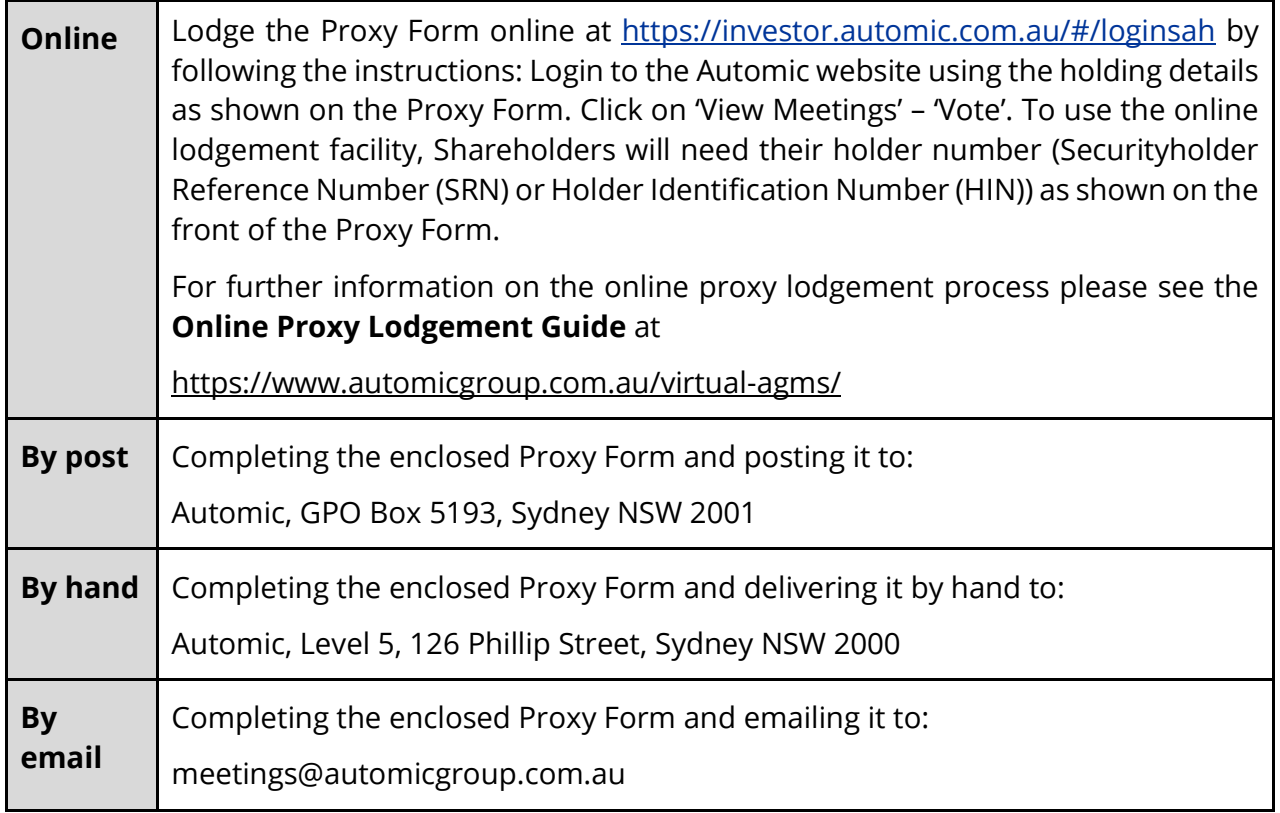

Your Proxy instruction must be received not later than 48 hours before the commencement of the Meeting.

**Proxy Forms received later than this time will be invalid.**

**The Chair intends to vote all open proxies in favour of all resolutions, where permitted.**

## Yours faithfully,

David Franks Company Secretary

*By the Board - this announcement has been authorised for release by the Board.*

# COMPANY AND MEDIA ENQUIRIES:

Join our mailing list to receive updates: http://exo.ph/ExoMails www.exopharm.com P: +61 (0)3 9111 0026

Ian Dixon Managing Director Tel: +61 418 561 907 ian.dixon@exopharm.com

# ABOUT EXOPHARM

Exopharm (ASX:EX1) is a leader in advancing Genetic Medicines and other exosome-based medicines using exosomes or extracellular vesicles (EVs) as a chassis for improved and nonviral drug-delivery.

Exopharm (ASX:EX1) is pursuing a product pipeline-driven platform strategy. Exosomes can be loaded with a variety of active pharmaceutical ingredients (APIs) and can be targeted to selected cell-types and tissue types, improving the safety-profile of the APIs and providing better treatments. Exosomes can be used to deliver small molecule drugs, mRNA, DNA and other types of APIs.

Exosomes are an alternative means of drug-delivery inside the body, alongside technologies such as lipid nanoparticles (LNP), cell-penetrating peptides, viral vectors and liposomes.

Exopharm's exosome technologies solve important needs for the success of exosome medicines – **LEAP** manufacturing technology, **LOAD** API loading technologies and **EVPS** tropism technologies.

Exosome-based medicines could improve the treatment of many chronic or inherited medical conditions.

Exopharm is making its proprietary technologies available to pharmaceutical and biotechnology companies that want to harness exosome-delivery for their own products.

In addition, Exopharm is using its technology platform to enable its own product development programs - each aimed at delivering a transformative medicine for an unmet medical need.

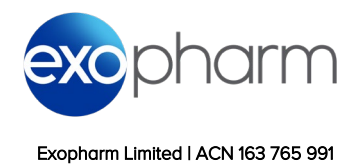

# Proxy Voting Form<br>If you are attending the virtual Meeting

 please retain this Proxy Voting Form for online Securityholder registration.

Holder Number:

Your proxy voting instruction must be received by 9.00am (AEDT) on Tuesday, 22 November 2022, being not later than 48 hours before the commencement of the Meeting. Any Proxy Voting instructions received after that time will not be valid for the scheduled Meeting.

## SUBMIT YOUR PROXY

#### Complete the form overleaf in accordance with the instructions set out below.

#### YOUR NAME AND ADDRESS

OND

The name and address shown above is as it appears on the Company's share register. If this information is incorrect, and you have an Issuer Sponsored holding, you can update your address through the investor portal: https://investor.automic.com.au/#/home Shareholders sponsored by a broker should advise their broker of any changes.

#### STEP 1 – APPOINT A PROXY

If you wish to appoint someone other than the Chair of the Meeting as your proxy, please write the name of that Individual or body corporate. A proxy need not be a Shareholder of the Company. Otherwise if you leave this box blank, the Chair of the Meeting will be appointed as your proxy by default.

#### DEFAULT TO THE CHAIR OF THE MEETING

Any directed proxies that are not voted on a poll at the Meeting will default to the Chair of the Meeting, who is required to vote these proxies as directed. Any undirected proxies that default to the Chair of the Meeting will be voted according to the instructions set out in this Proxy Voting Form, including where the Resolutions are connected directly or indirectly with the remuneration of KMP.

#### STEP 2 - VOTES ON ITEMS OF BUSINESS

You may direct your proxy how to vote by marking one of the boxes opposite each item of business. All your shares will be voted in accordance with such a direction unless you indicate only a portion of voting rights are to be voted on any item by inserting the percentage or number of shares you wish to vote in the appropriate box or boxes. If you do not mark any of the boxes on the items of business, your proxy may vote as he or she chooses. If you mark more than one box on an item your vote on that item will be invalid. For personal use of the complet of the complet of the complet of the handle is incorrective<br>For personal use of the personal use of the personal use of the personal use of the spatial of the spatial completed of the comple

#### APPOINTMENT OF SECOND PROXY

You may appoint up to two proxies. If you appoint two proxies, you should complete two separate Proxy Voting Forms and specify the percentage or number each proxy may exercise. If you do not specify a percentage or number, each proxy may exercise half the votes. You must return both Proxy Voting Forms together. If you require an additional Proxy Voting Form, contact Automic Registry Services.

#### SIGNING INSTRUCTIONS

Individual: Where the holding is in one name, the Shareholder must sign.

Joint holding: Where the holding is in more than one name, all Shareholders should sign.

Power of attorney: If you have not already lodged the power of attorney with the registry, please attach a certified photocopy of the power of attorney to this Proxy Voting Form when you return it.

Companies: To be signed in accordance with your Constitution. Please sign in the appropriate box which indicates the office held by you.

Email Address: Please provide your email address in the space provided.

By providing your email address, you elect to receive all communications despatched by the Company electronically (where legally permissible) such as a Notice of Meeting, Proxy Voting Form and Annual Report via email.

#### CORPORATE REPRESENTATIVES

If a representative of the corporation is to attend the Meeting the appropriate 'Appointment of Corporate Representative' should be produced prior to admission. A form may be obtained from the Company's share registry online at https://automic.com.au.

#### Lodging your Proxy Voting Form:

#### Online:

Use your computer or smartphone to appoint a proxy at

[https://investor.automic.com.au/#/logi](https://investor.automic.com.au/#/loginsah) [nsah](https://investor.automic.com.au/#/loginsah)

or scan the QR code below using your smartphone

Login & Click on 'Meetings'. Use the Holder Number as shown at the top of this Proxy Voting Form.<br>回投獨国<br>宋空兵衛

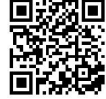

#### **BY MAIL:**

Automic GPO Box 5193 Sydney NSW 2001

### **IN PERSON:**

Automic Level 5, 126 Phillip Street Sydney NSW 2000

**BY EMAIL:** [meetings@automicgroup.com.au](mailto:meetings@automicgroup.com.au)

**BY FACSIMILE:** +61 2 8583 3040

**All enquiries to Automic: WEBCHAT:** 

https://automicgroup.com.au/

**PHONE:** 1300 288 664 (Within Australia)

+61 2 9698 5414

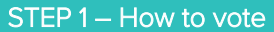

#### APPOINT A PROXY:

I/We being a Shareholder entitled to attend and vote at the Annual General Meeting of Exopharm Limited, to be held at 9.00am (AEDT) on Thursday, 24 November 2022 at Level 5, 126 Phillip Street, Sydney, NSW 2000 and virtually hereby:

Appoint the Chair of the Meeting (Chair) OR if you are not appointing the Chair of the Meeting as your proxy, please write in the box provided below the name of the person or body corporate you are appointing as your proxy or failing the person so named or, if no person is named, the Chair, or the Chair's nominee, to vote in accordance with the following directions, or, if no directions have been given, and subject to the relevant laws as the proxy sees fit and at any adjournment thereof.

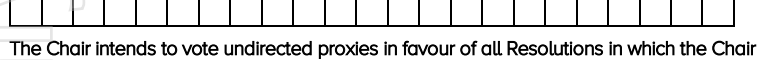

#### is entitled to vote.

Unless indicated otherwise by ticking the "for"," against" or "abstain" box you will be authorising the Chair to vote in accordance with the Chair's voting intention.

#### AUTHORITY FOR CHAIR TO VOTE UNDIRECTED PROXIES ON REMUNERATION RELATED **RESOLUTIONS**

Where I/we have appointed the Chair as my/our proxy (or where the Chair becomes my/our proxy by default), I/we expressly authorise the Chair to exercise my/our proxy on Resolution 1 (except where I/we have indicated a different voting intention below) even though Resolution 1 is connected directly or indirectly with the remuneration of a member of the Key Management Personnel, which includes the Chair.

#### VIRTUAL PARTICIPATION AT THE AGM:

The company is pleased to provide shareholders with the opportunity to attend and participate in a virtual Meeting through an online meeting platform powered by Automic, where shareholders will be able to watch, listen, and vote online.

To access the virtual meeting:

- 1. Open your internet browser and go to investor.automic.com.au
- 2. Login with your username and password or click "register" if you haven't already created an account. Shareholders are encouraged to create an account prior to the start of the meeting to ensure there is no delay in attending the virtual meeting

Further information on how to do this is set out in the Notice of Meeting. The Explanatory Notes that accompany and form part of the Notice of Meeting describe the various matters to be considered.

#### STEP 2 - Your voting direction

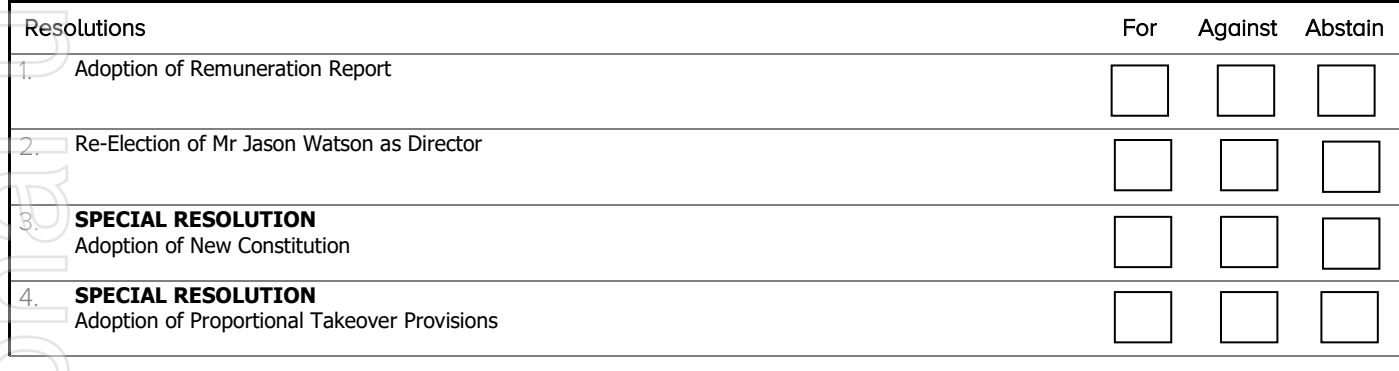

#### STEP 3 – Signatures and contact details

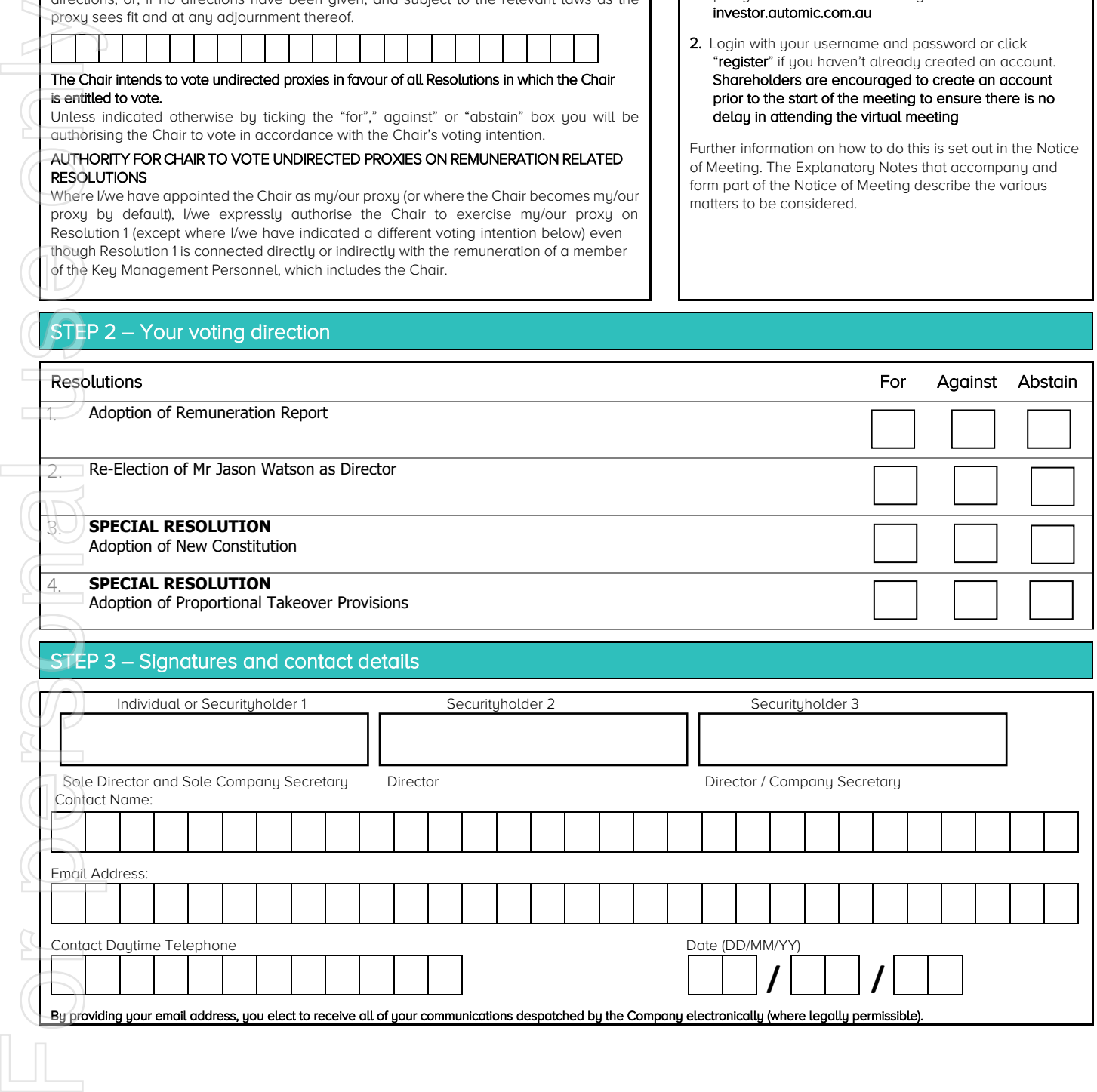

┘[HolderNumber]